# PostgreSQL Replikation

#### Bernd Helmle, bernd.helmle@credativ.de

11. November 2011

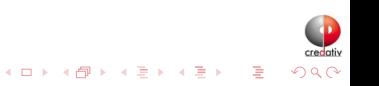

# Warum Replikation?

■ Hochverfügbarkeit

**Lastverteilung** 

**Testsysteme** 

**Reporting** 

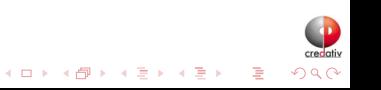

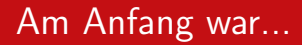

- Viele konkurrierende Replikationssysteme
- Viele Kompromisse
- **Externe Projekte, Eigene Releasezyklen**
- **Erfordern Interaktion mit dem Backend**

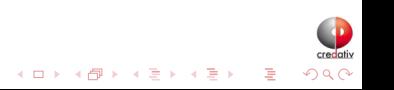

### Alte Projekte

### ■ Rserv / eRserver

#### ■ dbmirror

■ Sequoia (CJDBC)

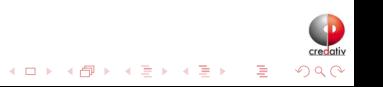

### Aktuelle Projekte

Slony-I

**Exentbasiert** 

**Logtrigger/Denytrigger** 

**n** "In Place" Subscription

**Asynchronous Single Master** <http://www.slony.info>

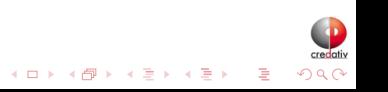

Londiste

- Queuebasiert (PgQ)
- **Provider/Subscriber Konzept**

**Triggerbasiert** 

**Asynchronous Single Master** 

<http://pgfoundry.org/projects/skytools/>

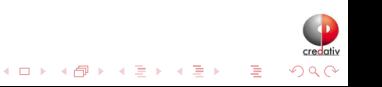

Bucardo

**Asynchronous Multi/Single Master** 

**Triggerbasiert** 

- Bedient sich mittels NOTIFY/LISTEN
- Benutzerdefinierte Konfliktbehandlung

[http:](http://bucardo.org/wiki/Bucardo/Documentation/Overview)

[//bucardo.org/wiki/Bucardo/Documentation/Overview](http://bucardo.org/wiki/Bucardo/Documentation/Overview)

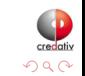

 $(1 + 4)$ 

# Logshipping

- **PostgreSQL 8.1**
- **Flexible Archivierung**

```
archive\_command = 'cp -i %p /pg-archive/%f /bin/false'
```
■ Online Basissicherungen =# SELECT pg\_start\_backup('Basisicherung'); ... =# SELECT pg\_stop\_backup();

**recovery.conf** 

```
restore_command = 'cp -i /pg-archive/%f %p </bin/false'
```
- **n** Inkrementelle Backup
- **PITR (Point In Time Recovery)**
- Warm Standby

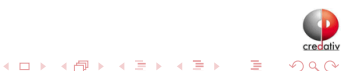

## Warm Standby

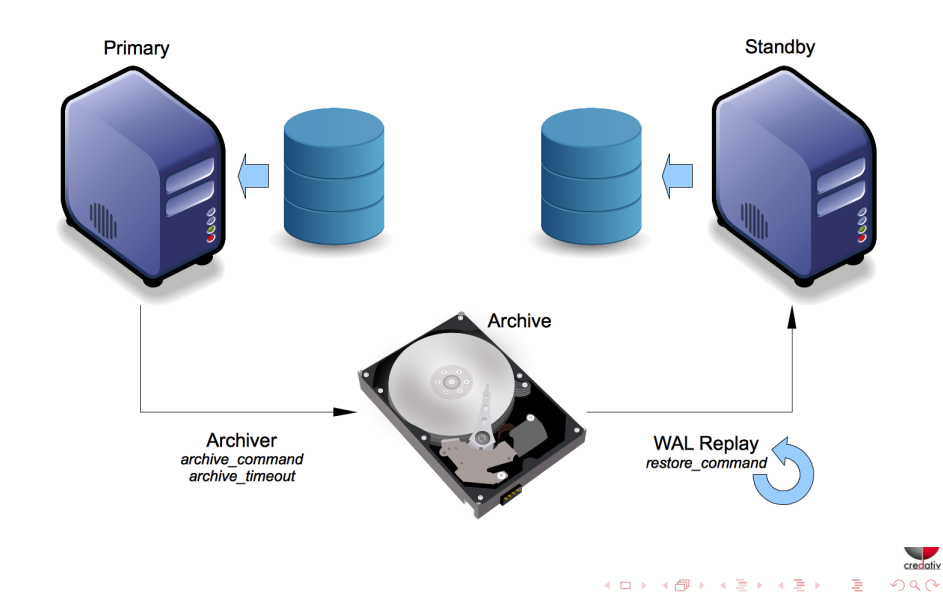

"[...] But it is time to include a simple, reliable basic replication feature in the core system."

Tom Lane 2008, [http://archives.postgresql.org/pgsql-hackers/2008-05/](http://archives.postgresql.org/pgsql-hackers/2008-05/msg00913.php) [msg00913.php](http://archives.postgresql.org/pgsql-hackers/2008-05/msg00913.php)

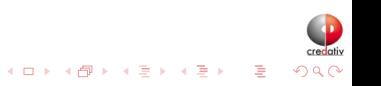

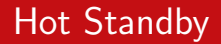

 $hot\_standby = on$ 

**Einer der innovativsten Patches** 

**Exercise Abfragen auf Standby** 

Kein DDL, DML, Two-phase commit (2PC)

■ SHOW transaction\_read\_only

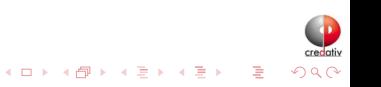

### Probleme

### **NACUUM**

- Konfliktbehaftete Abfragen
- Abwägen Replication Delay/Aktualität

max\_standby\_archive\_delay = 30s max\_standby\_streaming\_delay = 30s vacuum\_defer\_cleanup\_age = 1024

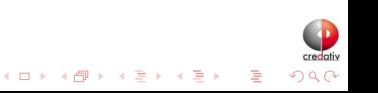

# Logshipping - Diskussionspunkte

#### Latenz

- **archive\_timeout**
- **Methodik (rsync, cp, NFS, ...)**
- Komprimieren von XLOG Dateien
- Zusätzliche Tools: SkyTools/walmgr, OmniPITR, ...

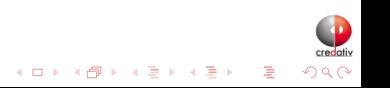

# Streaming Replication

Idee:

- **Real Time Log Shipping"**
- **Basierend auf Transaktionslog**
- **Flexibles Protokoll**
- Skalierbar
- **Einfache Konfiguration**

```
# Master
max_wal_sender = 1
```

```
# Standby recovery.conf
primary_conninfo='dbname=db user=postgres'
standby_mode = 'on'
```
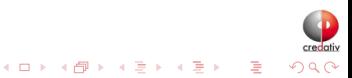

# Streaming Replication

■ Separate Datenbankprozesse übernehmen Replikation

- **Primary: wal sender process**
- Streaming Standby: wal receiver process
- Flexibles, einfaches Kommunikations-Protokoll
- libpq (libpqwalreceiver)
- **E**rweiterte Funktionen in  $9.1$

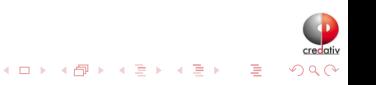

### Streaming Replication

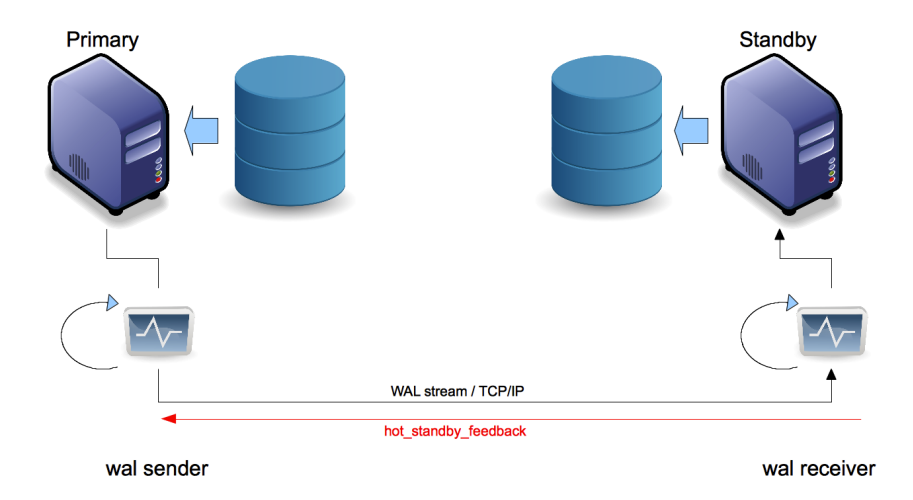

# Synchrone Replikation

- Ab PostgreSQL 9.1
- WAL Receiver bestätigt geschriebenen XLOG COMMIT record
- Standby: application\_name
- Primary: synchronous\_standby\_names
- Ein synchroner Standby, mehrere potentielle

```
synchronous_commit = on
synchronous_standby_names='standby1, standby2, standby3'
```
# Synchrone Replikation

### **Transaktionskontrolle**

- **Verlagern in Applikationslogik**
- **Performance**

```
bhe=# BEGIN;
BEGIN
bhe=# SET LOCAL synchronous_commit TO on;
SET
bhe=# -- WICHTIGE TRANSAKTION
...
bhe=# COMMIT;
COMMTT
```
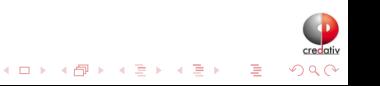

Sorgfältige Planung erforderlich:

- Latenz!
- **Timeouts: replication\_timeout, TCP/IP Keepalive** Einstellungen
- **hot\_standby\_feedback**
- wal\_receiver\_status\_interval
- Hochverfügbarkeit

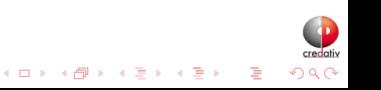

bhe=# SELECT \* FROM pg\_stat\_replication ; -[ RECORD 1 ]----+-----------------------------procpid | 6165 usesysid | 16385 usename | replication application\_name | standby1 client addr | 192.168.0.58 client\_hostname | client\_port | 36458 backend\_start | 2011-11-10 16:11:16.876693+00 state | streaming sent\_location | 0/232C7E88 write location | 0/232C7E88 flush\_location | 0/232C7E88 replay\_location | 0/232C7E88 sync\_priority | 1 sync\_state | sync

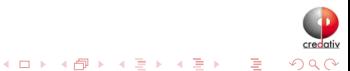

bhe=# SELECT \* FROM pg\_stat\_database\_conflicts WHERE datname = 'bhe'; -[ RECORD 1 ]----+----- datid | 16384 datname | db confl\_tablespace | 0 confl\_lock | 0 confl\_snapshot | 0 confl\_bufferpin | 0 confl\_deadlock | 0

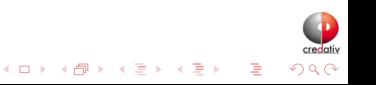

- **E** Erweiterung im Streaming Protokoll
- **Erlaubt Streaming Online Backups**
- Einschliesslich  $XLOG$   $(-xlog)$
- tar Format oder plain (--format=plain|tar)
- Kompression für tar Format
- # pg\_basebackup  $-x$  -P -c spread -l 'Backup' -P -h 192.168.0.60 \ -U backup -D /pg\_archive/data

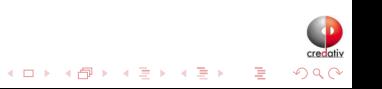

Standby kann Replikation kontrolliert anhalten und fortsetzen

- pg\_xlog\_replay\_pause()
- pg\_xlog\_replay\_resume()
- pg\_is\_xlog\_replay\_paused()

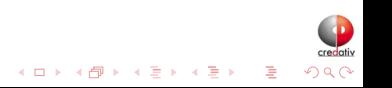

### Ausblick 9.2: Kaskadierende Replikation

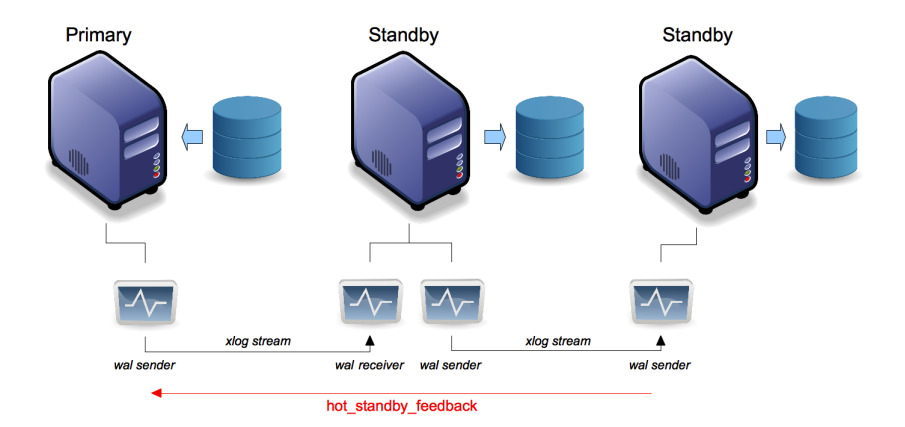

credativ イロト 不優 トメ 君 トメ 君 トー 道  $2Q$ 

## Ausblick 9.2: pg\_receivexlog

# pg\_receivexlog -h db\_primary -U backup -D /archive/db/xlog

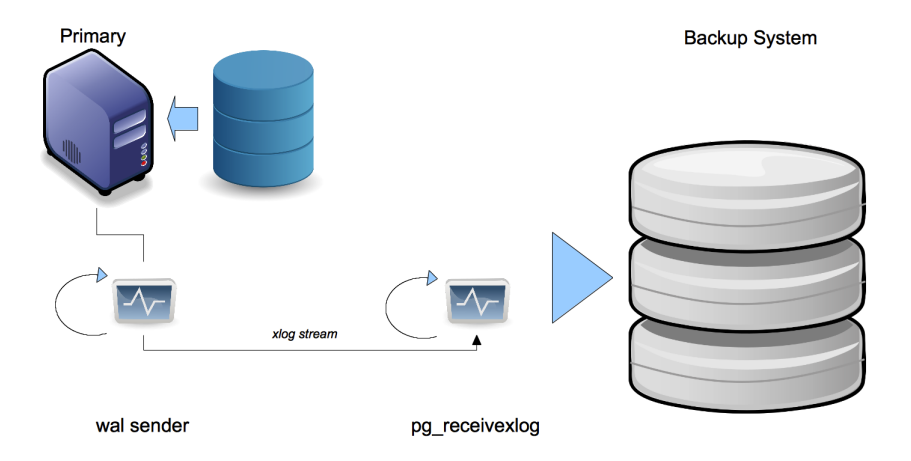

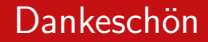

PQfinish(lecture);

Feedback: <http://www.postgresql.eu/events/feedback/pgconfde2011>

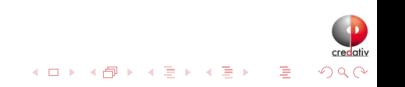

## credativ sucht Verstärkung!

### info@credativ.de http://www.credativ.de

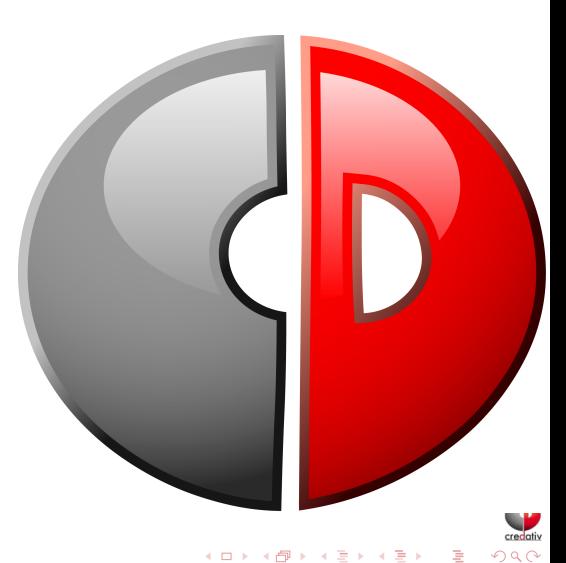